**From:** dopmannouncement **Sent:** Thursday, March 16, 2017 3:04 PM **To:** DOPM All Users <DOPMAllUsers@uabmc.edu> **Subject:** Computer Tip of the Week -- How to best deal with Java

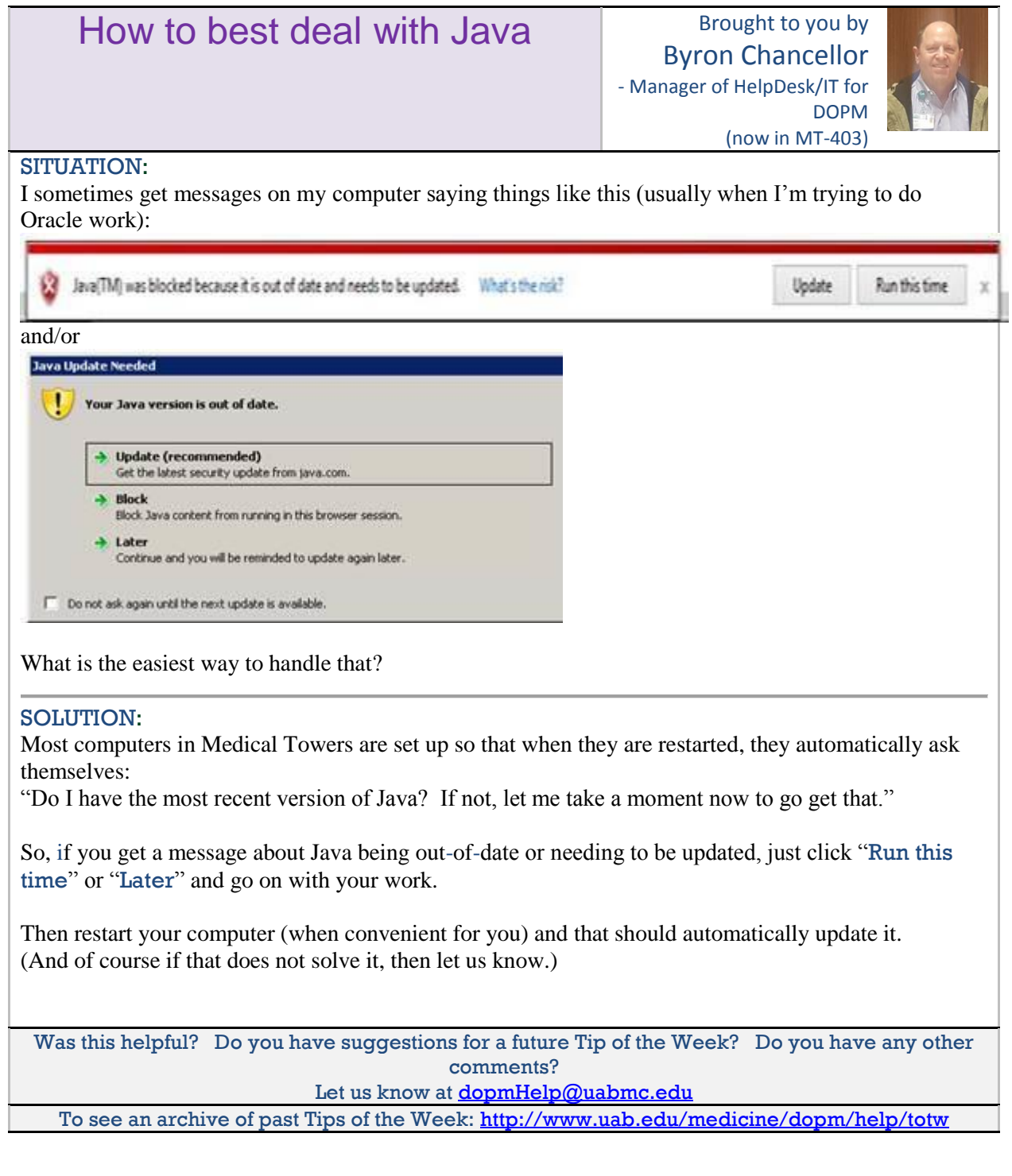